## **1.1.14.- ¿Cómo imputo las horas de dedicación si, teniendo acceso a la aplicación de partes diarios, no tengo abierta la clave específica de la actividad?**

Se intentará evitar esta situación. Mientras no sea posible, las horas dedicadas a la actividad se registrarán provisionalmente como "Otros proyectos de I+D" con la correspondiente explicación, referencia de la actividad y WP en el apartado "Comentarios." Los partes se confirmarán normalmente.

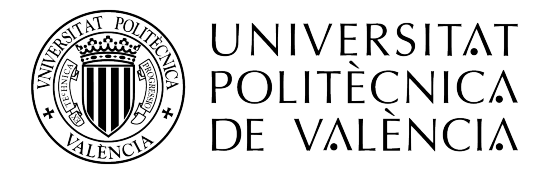

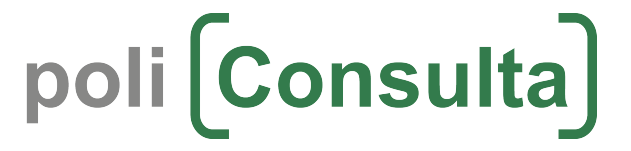